**PAJIMONPMEM** 

## РАДИОПРИЕМНЫЙ МОДУЛЬ ФИРМЫ ICOM ДЛЯ ПЕРСОНАЛЬНОГО КОМПЬЮТЕРА

.<br>Ю. КУТЕПОВ, канд. техн. наук Л. МАКСАКОВ (RAЗАТ), г. Москва . . . . . . . . . . . . . . . . . . . .

В настоящее время в системах радиосвязи, в том числе любительской, широко используют персональные компьютеры. Ставшие доступными и зарекомендовавшие себя весьма универсальными устройствами, они предопределили повышенный интерес к компьютерному управлению приемопередающей аппаратурой.

Описываемый в этой статье приемник, помимо отличных технических характеристик, обладает широкими сервисными функциями, которые можно гибко настроить под конкретного поль-ЗОВЯТАЛЯ

кончая развитым компьютерным интерфейсом. Отказ от дорогостоящих индикаторов и органов управления позволил более чем в два раза снизить цену компьютерной приемной приставки по сравнению с "полноценным" настольным приемником.

. . . . . . . . . . . . . . .

В отличие от большинства существующих компьютерных приемников, вставляемых в слот расширения материнской платы, фирма ICOM решила выполнить приемник в виде отдельного блока с независимым от компьютера электропитанием и управлением через последовательный порт. Это позволило

решить две важные проблемы: уменьшить уровень шума и обеспечить совместимость с любым ПК вплоть до Ноутбуков (рис. 1).

Поставляемое  $\mathbf{C}$ приемником программное обеспечение выводит на экран компьютера три вида окон, отличающихся количеством органов управления и расна пользователей с

разным уровнем подготовки:

1. Окно "упрощенной" настройки (рис. 2) содержит индикатор частоты и кнопки фиксированных настроек (аналогично бытовому тюнеру).

2. Окно с изображением полной передней панели профессионального связного приемника (рис. 3) показывает частоту, уровень сигнала (S-метр), ручку настройки, цифровую клавиатуру и т. д.

3. Окно с панелями дополнительных настроек (рис. 4) подробно показывает все органы управления. Окно разделено на четыре секции (четыре блока аппаратуры):"НАСТРОЙКА" ("TUNING"); "ИЗ-МЕРЕНИЕ / СКАНИРОВАНИЕ" ("METER / SCAN"); "МОДУЛЯЦИЯ / ГРОМКОСТЬ"

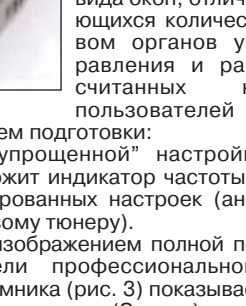

 $VOL"$ ; "MODE "СПЕКТРОСКОП" ("BANDSCOPE").

Очень удобно реализована функция спектроскопа. Благодаря высокой скорости обмена (до 38400 бит/с) он практически работает в реальном масштабе времени. Максимальная полоса обзора составляет 200 кГц. Помещая курсор мыши на любую точку спектра, можно мгновенно "перескочить" на нужную частоту.

Несколько слов следует сказать о протоколе обмена приемника с компьютером. В начале 90-х годов фирмой **ICOM** был предложен новый формат команд для управления приемниками и (Computer трансиверами  $CI-V$ Interface - 5). Одно из главных его достоинств - возможность одновременного управления несколькими устройствами за счет наличия в командах адресов как самого устройства, так и контроллера. Протокол также позволяет легко организовать совместную работу двух трансиверов (по принципу "ведущий-ведомый"). Ниже приведены типовые структуры команд обмена приемника и компьютера.

Длина области данных не ограничена. Например, одной командой в ячейку памяти могут быть записаны частота, вид модуляции, шаг настройки, буквенное имя канала и т. д. В приемнике IC-PCR1000 используется модернизированная версия этого протокола, позволившая увеличить скорость обмена.

Сканирующий приемник имеет три основных режима работы: "Перестрой-(Variable частоты" ка Fregency Operation), "Память" (Memory) и "Сканирование" (SCAN).

Режим "Перестройка частоты" используется для ручной настройки приемника. Предусмотрено два метода ввода частоты: с клавиатуры или с помощью "вращения" ручки настройки (управляемой мышью). Шаг настройки регулируется в пределах от 1 Гц до 1 МГц. Дополнительно существует режим программируемого шага, устанавливаемого индивидуально для каждого канала.

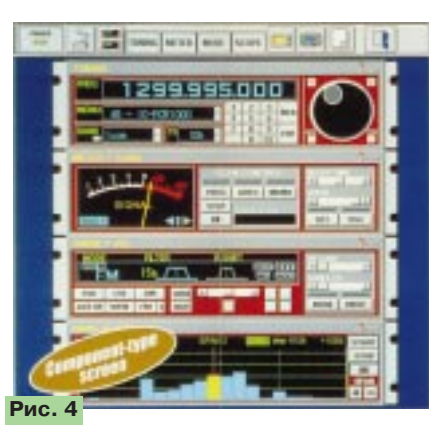

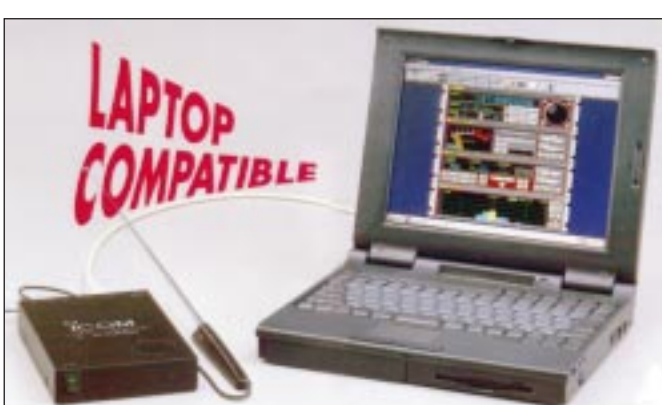

## Рис. 1

**SUNIVER** 

Значительный рост сети Интернет за последние несколько лет позволил пользователям персональных компьютеров легко связываться с любой точкой земного шара. Однако задолго до этого ту же роль играли радиоволны, например, любительская связь и радиовещание, спутники связи и телевидение. Новый приемник японской фирмы ICOM IC-PCR1000 соединит ваш компьютер со старым и в то же время вечно новым миром - миром радиосигналов.

ICOM IC-PCR1000 - это не просто "приемник для компьютера", это профессиональный связной сканер с широким набором специальных функций, начиная от скоростного поиска сигналов и

Рис. 2

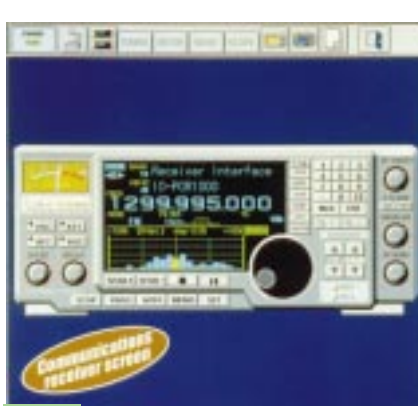

Рис